## **Create PHA Background File for Use in XSPEC**

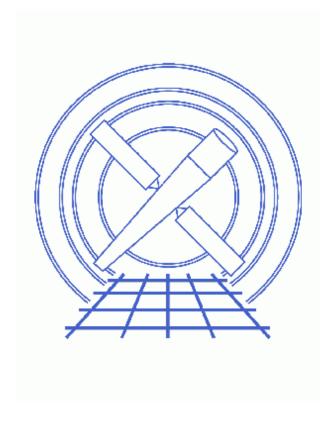

CIAO 3.4 Science Threads

## **Table of Contents**

- Background Information
- Get Started
- Run the tg bkg Script
- <u>Summary</u>
- History

2 Table of Contents

# Create PHA Background File for Use in XSPEC

CIAO 3.4 Science Threads

#### **Overview**

Last Update: 1 Dec 2006 – updated for CIAO 3.4: corrected a filename

#### Synopsis:

The grating threads show how to create a PHA spectrum file for grating observations. The files can then be read into *Sherpa*, and analyzed as desired. However, if you wish to use *XSPEC*, the file needs to be in a format that it can read.

#### Purpose:

Run the tg\_bkg script to take the output from the grating threads and produce a PHA background file suitable for use in *XSPEC*.

#### Read this thread if:

you prefer to do your grating analysis in *XSPEC*. If you do all your fitting and modeling in *Sherpa*, you *DO NOT* need to complete this thread.

#### Related Links:

• Analysis Guide for Chandra High Resolution Spectroscopy: an in-depth discussion of grating analysis.

Proceed to the <u>HTML</u> or hardcopy (PDF: <u>A4 | letter</u>) version of the thread.

### **Background Information**

tg\_bkg makes a background file that is compatible with XSPEC. Sherpa will be able to use it, but it can already read the arrays directly from the PHA file. The script sums the BACKGROUND\_UP and BACKGROUND\_DOWN columns and adjusts the scale factor keyword (BACKSCAL) accordingly. Since it is designed to keep the same format as the PHA file, i.e. the rows in both files correspond to one another, it is a more convenient way of inspecting the background.

It is important to note that these are *estimates* to the background. Since they are binned adjacent to the spectrum source region, they will have a contribution from the wings of the PSF. They also have a contribution from signal aliased in chipy during the frame shift at the level of (usually) 41 ms frame shift / 3200 ms integration / 1024

Last modified: 1 Dec 2006

#### Create PHA Background File for Use in XSPEC - CIAO 3.4

rows, or 1.25e–5 times the source rate (HEG+MEG or LEG, all orders). The source count rate at that diffraction angle gets smeared during the frame shift.

#### **Get Started**

Sample ObsID used: 459 (HETG/ACIS-S, 3C 273)

*File types needed:* pha2

This thread uses the tg\_bkg script. The most recent version of tg\_bkg is v1.1 (22 July 2005):

```
unix% grep Id `which tg_bkg`
# Id: tg_bkg,v 1.1 2005/07/22 dph
```

*Please check that you are using the most recent version before continuing.* If you do not have the script installed or need to update to a newer version, please refer to the <u>Scripts page</u>.

It is assumed that you have already completed the <u>HETG/ACIS-S</u>, <u>LETG/HRC-S</u>, or <u>LETG/HRC-I</u> grating spectra thread and therefore have a PHA spectrum file.

### Run the tg\_bkg Script

The only input required is the PHA file, so we are now ready to run tg\_bkg. Executing the script without any input shows the syntax:

```
unix% tg_bkg

USAGE: /soft/ciao/contrib/bin/tg_bkg tg_pha_in [tg_bkg_pha_out]

Sum BACKGROUND_UP, BACKGROUND_DOWN from CXC TG PHA file
Write out background PHA file (of same type as input)
Adjust BACKSCAL

Input file may be compressed. Output is never compressed.
If output filename is omitted, the ouput file has the input name with _bkg appended.

EXAMPLES:

tg_bkg acisf0145N003_pha2.fits acisf0145N003_bkg_pha2.fits
tg_bkg acisf0145N003_pha2.fits
tg_bkg acisf0145N003_pha2.fits.gz acisf0145N003_bkg_pha2.fits
tg_bkg acisf0145N003_pha2.fits.gz

(This is a shell script; you can alter it to suit your own tastes.)
```

First, make sure the input file has write permission (since the script updates the BACKFILE keyword), then run the script:

```
unix% chmod +w acisf00459N002_pha2.fits
```

4 Get Started

```
unix% tg_bkg acisf00459N002_pha2.fits
Input file has been changed, BACKFILE keyword has been added
```

The newly created file may be examined with <a href="mailto:dmlist">dmlist</a>:

```
unix% dmlist acisf00459N002_pha2.fits_bkg cols
Columns for Table Block SPECTRUM
ColNo Name
                            Unit
                                        Type
                                                         Range
  1 SPEC_NUM
                                         Int2
                                                      1:32767
                                                                             Spectrum Number
  2 TG_M
                                        Int2
                                                       -62:62
                                                                            Diffraction order (m)
  3 TG_PART
                                        Int2
                                                       0:99
                                                                            Spectral component (HEC
  4 TG_SRCID
                                        Int2
                                                       1:32767
                                                                            Source ID, output by de
                          pixel
                                      Real4
Real4
                                                      0.50: 65534.50 X sky coord of source
  5 X
                                                      0.50: 65534.50 Y sky coord of source
                           pixel
  6 Y
                                        Int2(8192)
  7 CHANNEL[8192]
                                                       1:32767
                                                                             Vector of spectral bin

      angstrom
      Real8(8192)
      0:
      400.0

      angstrom
      Real8(8192)
      0:
      400.0

  8
    BIN_LO[8192]
                                                                            Bin boundry, left edge
     BIN_HI[8192]
                                                                             Bin boundry, right edge
      COUNTS[8192]
                                        Int2(8192)
                                                                              User defined column
 10
```

The COUNTS column is the sum of the BACKGROUND\_UP and BACKGROUND\_DOWN columns from the original pha2.fits file.

### Summary

This thread is now complete; the file can be read into XSPEC and used for grating analysis.

### **History**

```
04 Jan 2005 reviewed for CIAO 3.2: no changes
```

28 Jul 2005 tg\_bkg script updated to v1.1: fixed Mac OS X awk syntax problem

06 Dec 2005 reviewed for CIAO 3.3: no changes

01 Dec 2006 updated for CIAO 3.4: corrected a filename

URL: <a href="http://cxc.harvard.edu/ciao/threads/xspec">http://cxc.harvard.edu/ciao/threads/xspec</a> phabackground/

Last modified: 1 Dec 2006

Summary 5

### Create PHA Background File for Use in XSPEC - CIAO 3.4

6 Summary